## https://www.100test.com/kao\_ti2020/284/2021\_2022\_\_E5\_9C\_A8E xcel\_E4\_B8\_c97\_284912.htm Excel

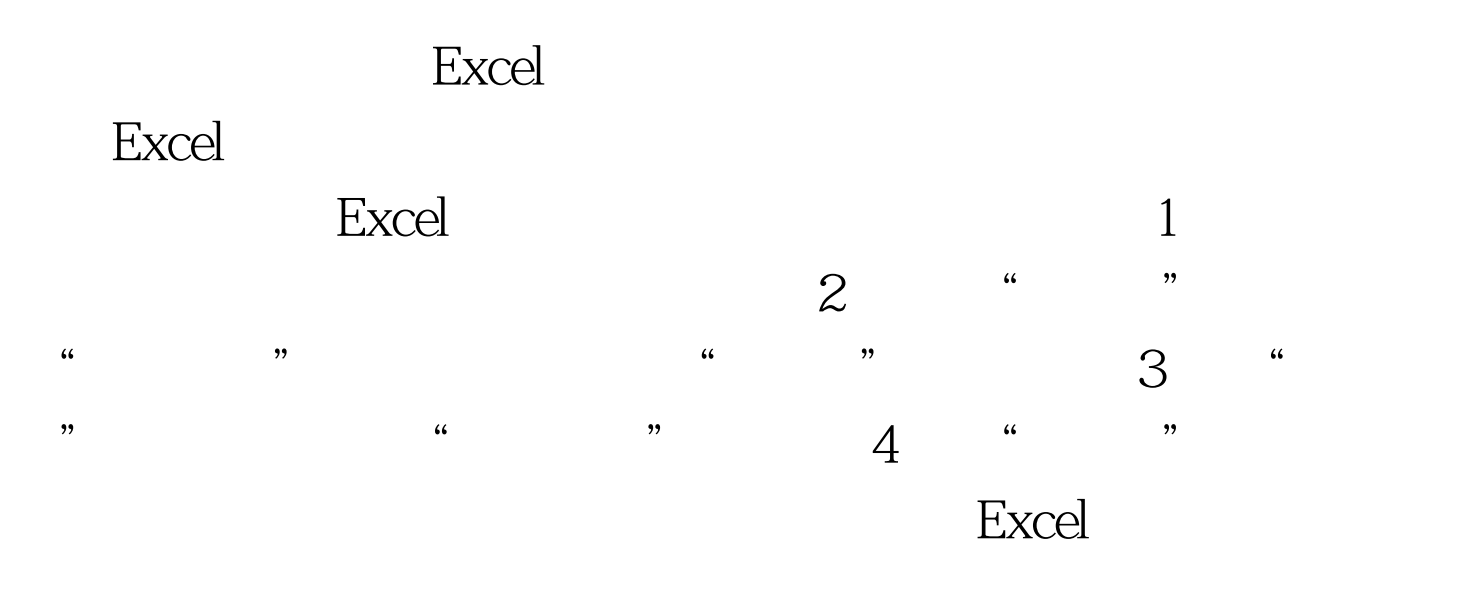

## #,##0.00 [Red]-#,##0.000.00 "TEXT"@ Excel

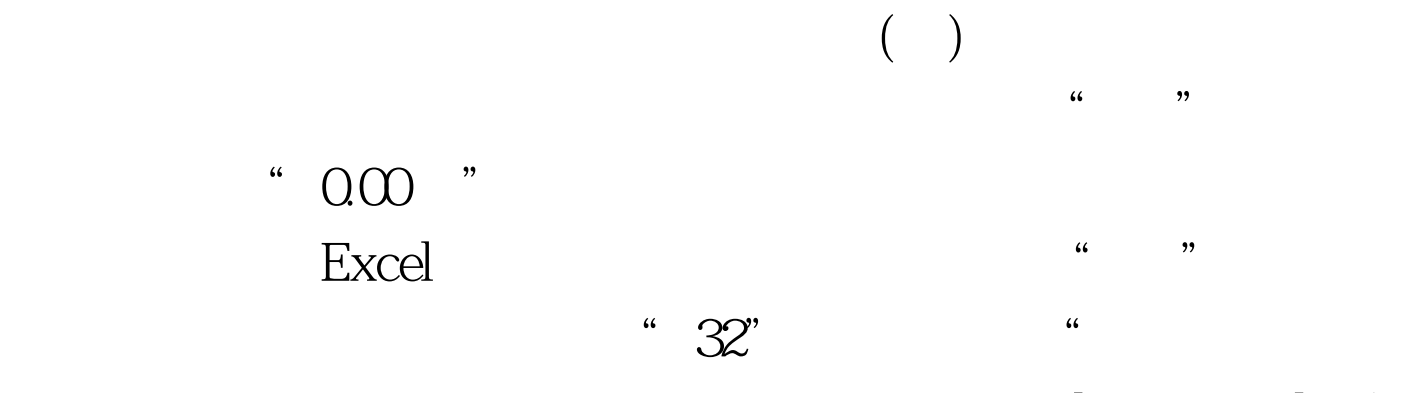

 $\blacksquare$ "  $[DBNum1]G$ 

 $\mathbb{R}^n$  and  $\mathbb{R}^n$  and  $\mathbb{R}^n$  and  $\mathbb{R}^n$  and  $\mathbb{R}^n$  and  $\mathbb{R}^n$  and  $\mathbb{R}^n$  and  $\mathbb{R}^n$  and  $\mathbb{R}^n$  and  $\mathbb{R}^n$  and  $\mathbb{R}^n$  and  $\mathbb{R}^n$  and  $\mathbb{R}^n$  and  $\mathbb{R}^n$  and  $\mathbb{R}^n$   $\bm{\mathrm{Excel}}$  . The set of  $\bm{\mathrm{Excel}}$ 黑色]、[蓝色]、[青色]、[绿色]、[洋红]、[红色]、[白色]、[  $\begin{array}{ccccc}\n & & \text{Excel} & & \text{[} & & X\n\end{array}$ 来设置颜色,其中X为1-56之间的数字,代表了56种不同的颜  $"$  #, ##0.00.[ ]- #, ##0.00"  $\qquad \qquad \text{Excel}$  ( 三)在自定义数字格式中使用条件格式 在Excel自定义数字格 excel to the Excel of the Excel of the Excel of the Excel of the Excel of the Excel of the Excel of the Excel  $\hspace{1cm} = \hspace{1cm} > \hspace{1cm} = \hspace{1cm} \text{Excel}$  $\infty$  60  $\infty$ " $[$   $]$ [>=90].[ ][

 $\mathcal{U}$  and  $\mathcal{U}$  is the contract of  $\mathcal{U}$  is the contract of  $\mathcal{U}$  is the contract of  $\mathcal{U}$  $\left[ \begin{matrix} |z| = 90 \\ |z| \end{matrix} \right] = 90 \left[ \begin{matrix} |z| = 90 \\ |z| \end{matrix} \right] = 90 \left[ \begin{matrix} |z| = 90 \\ |z| \end{matrix} \right] = 90 \left[ \begin{matrix} |z| = 90 \\ |z| \end{matrix} \right] = 90 \left[ \begin{matrix} |z| = 90 \\ |z| \end{matrix} \right] = 90 \left[ \begin{matrix} |z| = 90 \\ |z| \end{matrix} \right] = 90 \left[ \begin{matrix} |z| = 90 \\ |z| \end{matrix} \right] = 90 \left[$  $\,$  Excel $\,$ 

 $\begin{array}{ccc} \cdots & \cdots & \cdots & \cdots & \cdots \end{array}$ 

), and  $\epsilon$  $100T$ est www.100test.com